# **Insight general tables**

- **[PW\\_PWII\\_INSTANCE\\_ID](#page-0-0)**
- [PS\\_INGD\\_GROUPS\\_DEFS](#page-0-1)
- [PS\\_INLD\\_LOCATION\\_DEFS](#page-0-2)
- [PS\\_ISPD\\_PROC\\_AVAIL\\_DEFS](#page-0-3)
- [PS\\_ISPR\\_PROC\\_AVAIL\\_RULES](#page-0-4)
- [PS\\_ISPC\\_PROC\\_AVAIL\\_CONN](#page-1-0)

## <span id="page-0-0"></span>PW\_PWII\_INSTANCE\_ID

Defines the instances in the Precise installation.

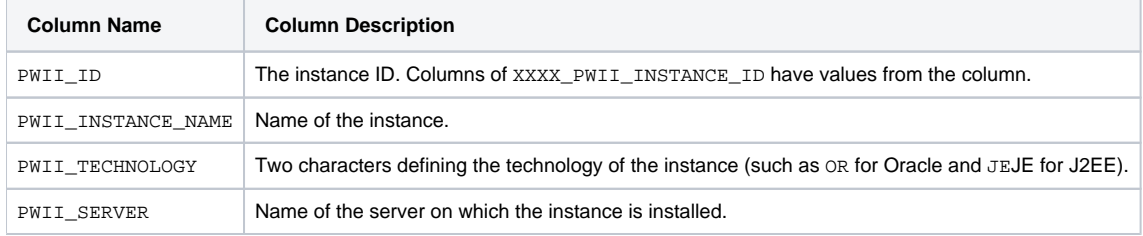

#### <span id="page-0-1"></span>PS\_INGD\_GROUPS\_DEFS

A translation of all Insight grouped entities, excluding locations.

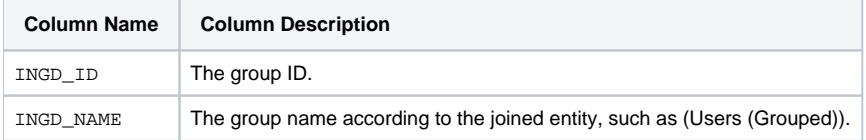

## <span id="page-0-2"></span>PS\_INLD\_LOCATION\_DEFS

A translation of all Insight client IPS groups to Locations.

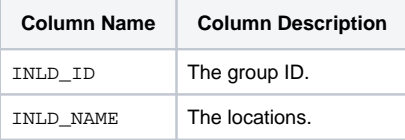

## <span id="page-0-3"></span>PS\_ISPD\_PROC\_AVAIL\_DEFS

This table contains Alerts Process Availability (PA) Definitions.

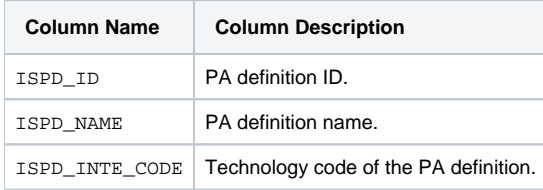

## <span id="page-0-4"></span>PS\_ISPR\_PROC\_AVAIL\_RULES

This table contains process names that comprise the Process Availability Definition.

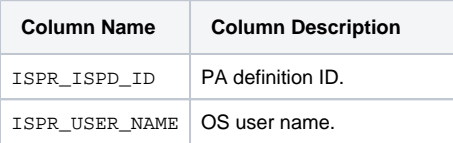

## <span id="page-1-0"></span>PS\_ISPC\_PROC\_AVAIL\_CONN

This table contains the association of Process Availability Definitions to Precise instances.

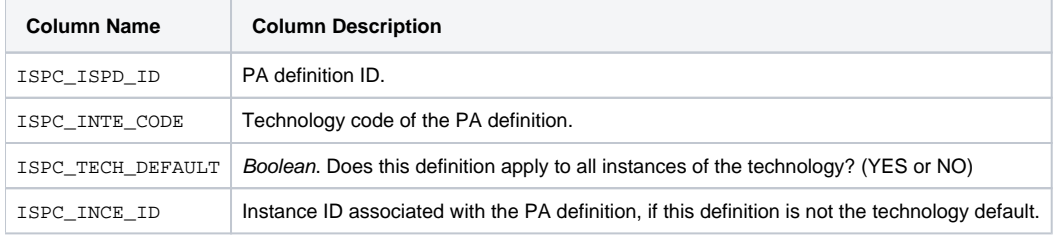

**[IDERA](#) | [Products](#) | [Purchase](#) | [Support](#) | [Community](#) | [Resources](#) |[About Us](#) | [Legal](#)**